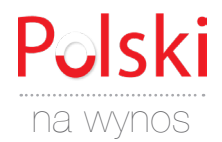

## **SŁUCHANIE**

### **WSPOMNIENIA O SACHAROWIE**

**Proszę posłuchać audycji radiowej pt.:** *[Wspomnienia o Sacharowie](https://polskieradio24.pl/5/3/Artykul/2422069)* **i wykonać poniższe zadania. Następnie proszę porównać swoje odpowiedzi z odpowiedziami partnera.** 

**A. Proszę uzupełnić fragment biogramu Andrieja Sacharowa.**

#### **próbom • jądrowego • nagród • sumienie • laureat • wodorowej • krytykiem • przeciwnicy**

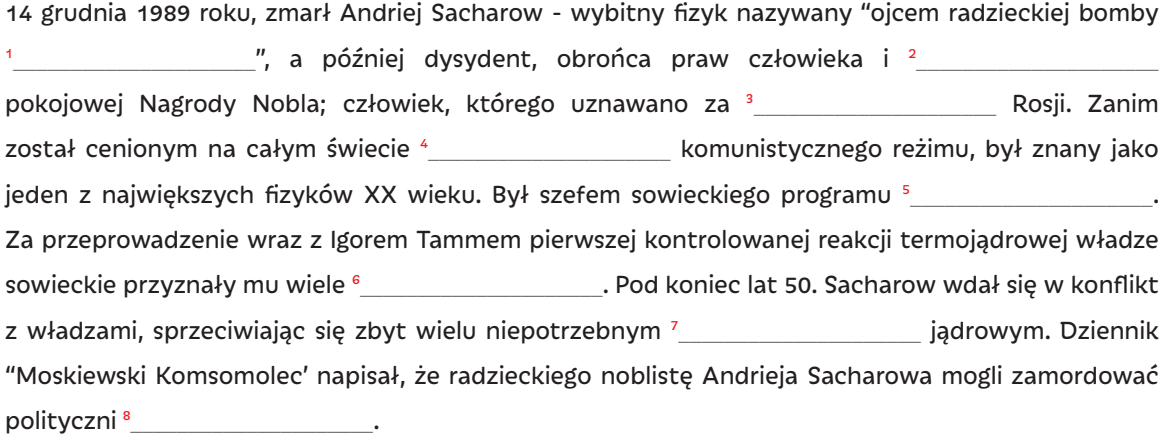

#### **B. Proszę posłuchać nagrania i uzupełnić brakujące informacje.**

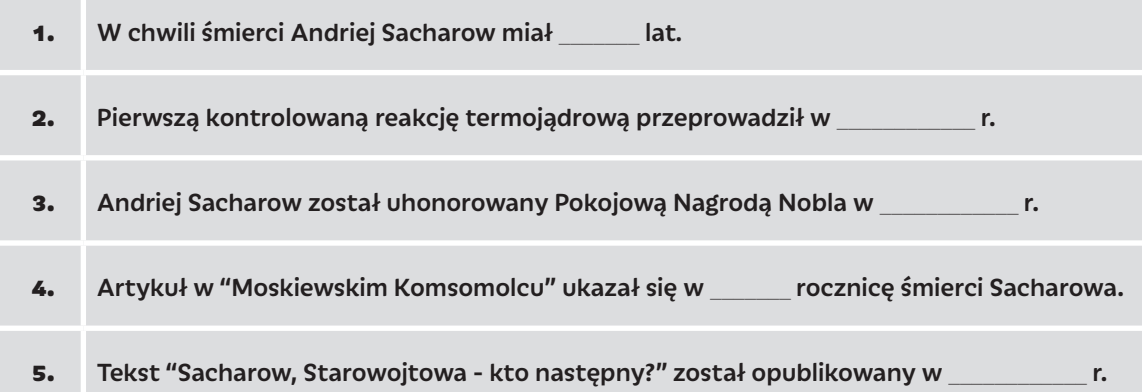

#### **C. Proszę dopasować wyrażenia.**

- 1. wyścig
- 2. domowe
- 3. przyczyny
- 4. zwolennik

archiwum śmierci utrzymania dyktatury zbrojeń

*źródło: polskieradio.pl*

# PRAWA CZŁOWIEKA